**Politiques** sociales.

## **Consultation du compte financier employeur**

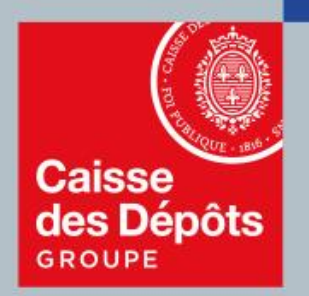

## **PEP's** plateforme employeurs publics

**Caisse des Dépôts MAJ 19/03/2021**

## **Sommaire**

**01 Description du service et de ses**<br>**01 fonctionnalités fonctionnalités**

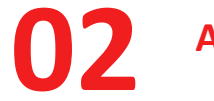

**02 Accès au service dans PEP's**

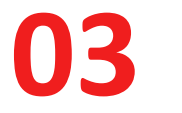

**03 Consultation des comptes financiers**

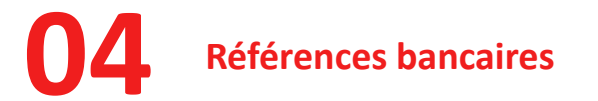

## **01 Description du service et de ses fonctionnalités**

### **Cotisations - Consultation du compte financier employeur**

**En tant qu'employeur de la fonction publique, vous cotisez auprès de différents régimes (ATIACL, CNRACL, RAFP, Ircantec, Dif Elus, FAEFM…). Ainsi :**

- Vous réglez, par virement, les cotisations dues au titre de ces régimes,
- Vous transmettez des déclarations (déclaration de cotisations, déclarations annuelles de données sociales ou déclarations sociales nominatives) récapitulant ces cotisations.

Les montants versés et déclarés sont enregistrés par fonds et par exercice dans votre compte financier employeur.

### **Le service « Consultation du compte financier employeur » vous permet de :**

- Consulter par fonds et par exercice, les flux de règlements et de créances/dettes enregistrés sur votre compte,
- Consulter par fonds les références de virement pour les échéances de l'exercice à mentionner dans vos virements.

Vous trouverez ci-après un descriptif des écrans de ce service.

## **Accès au service dans PEP's**

**02**

### **Accès au service**

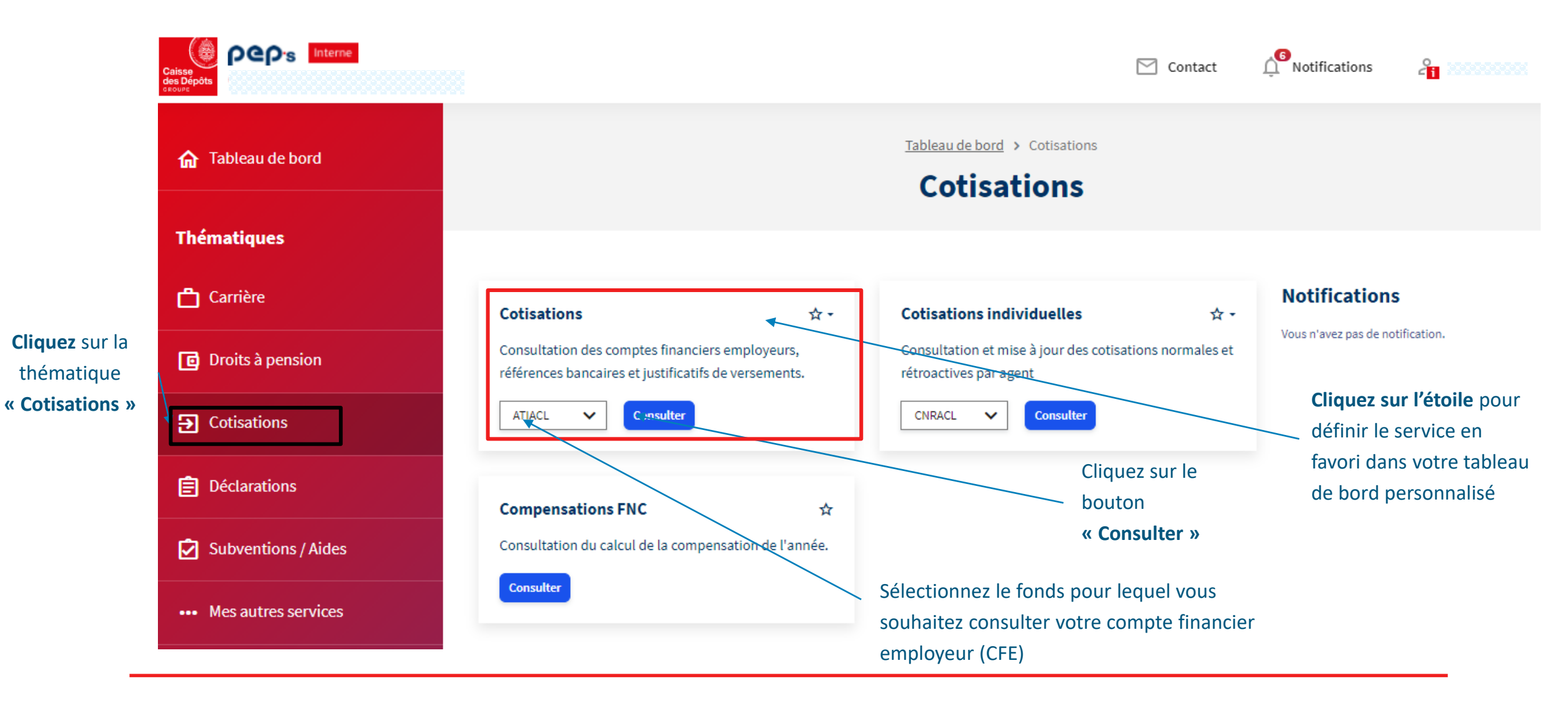

## **03 Consultation des comptes financiers**

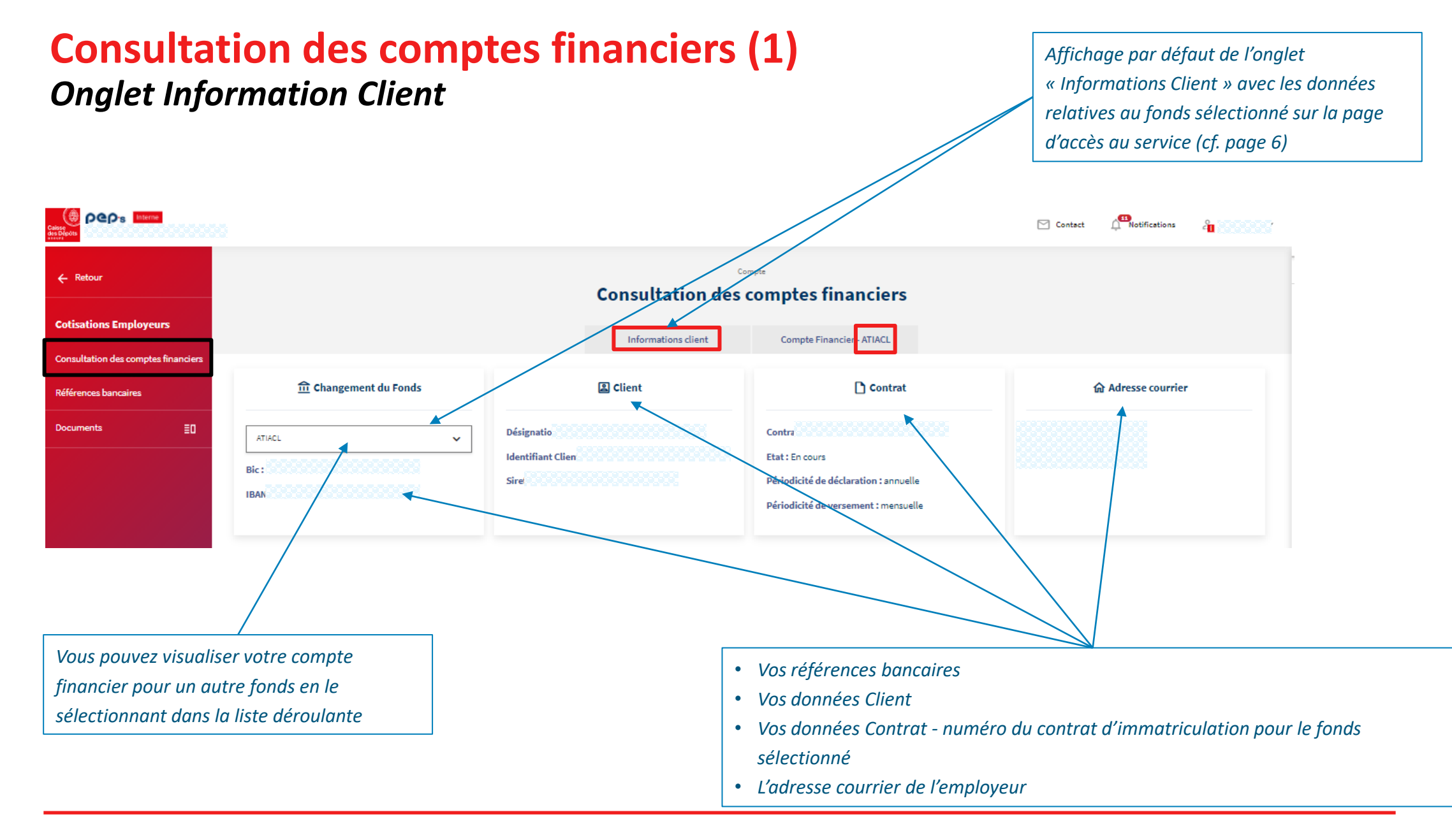

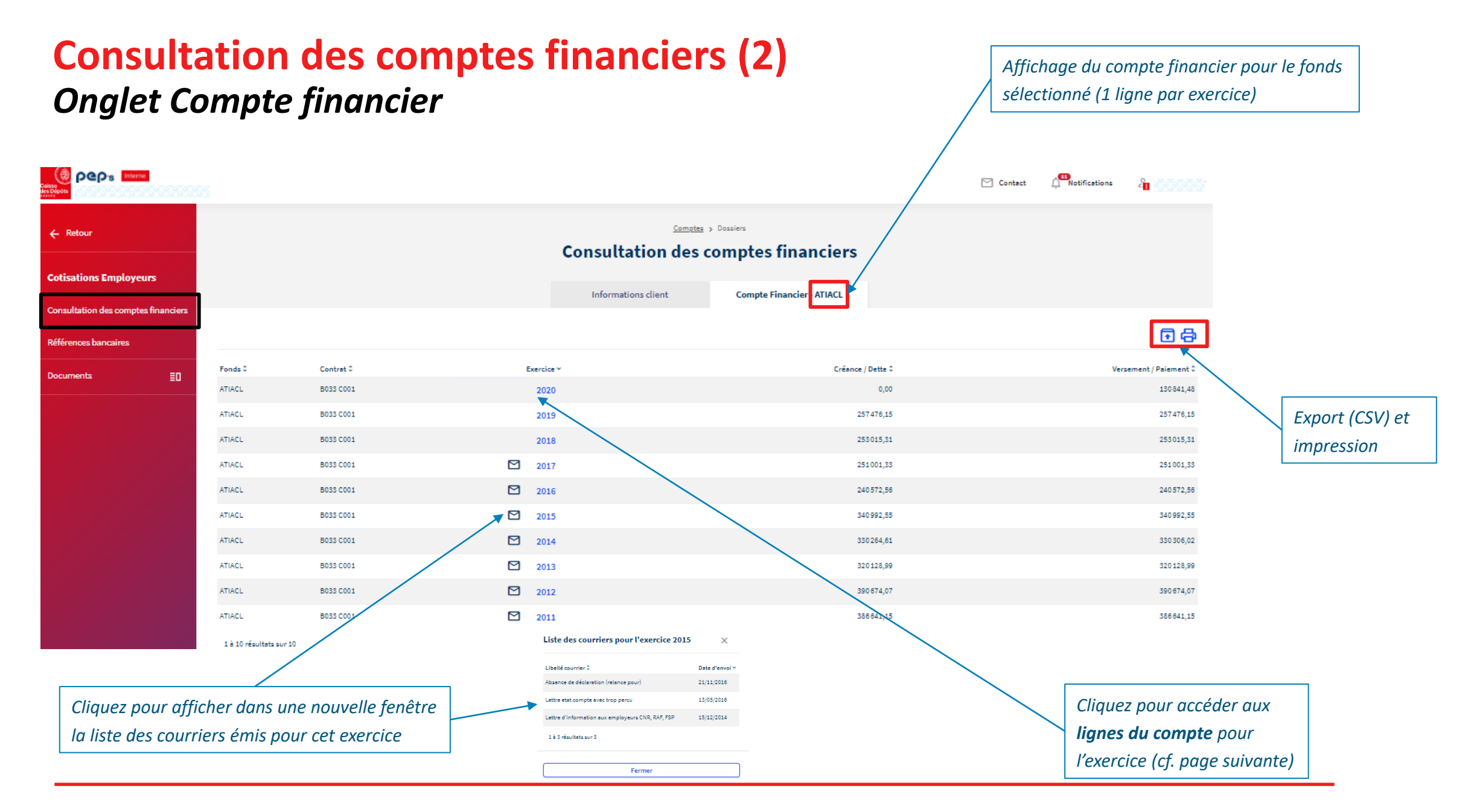

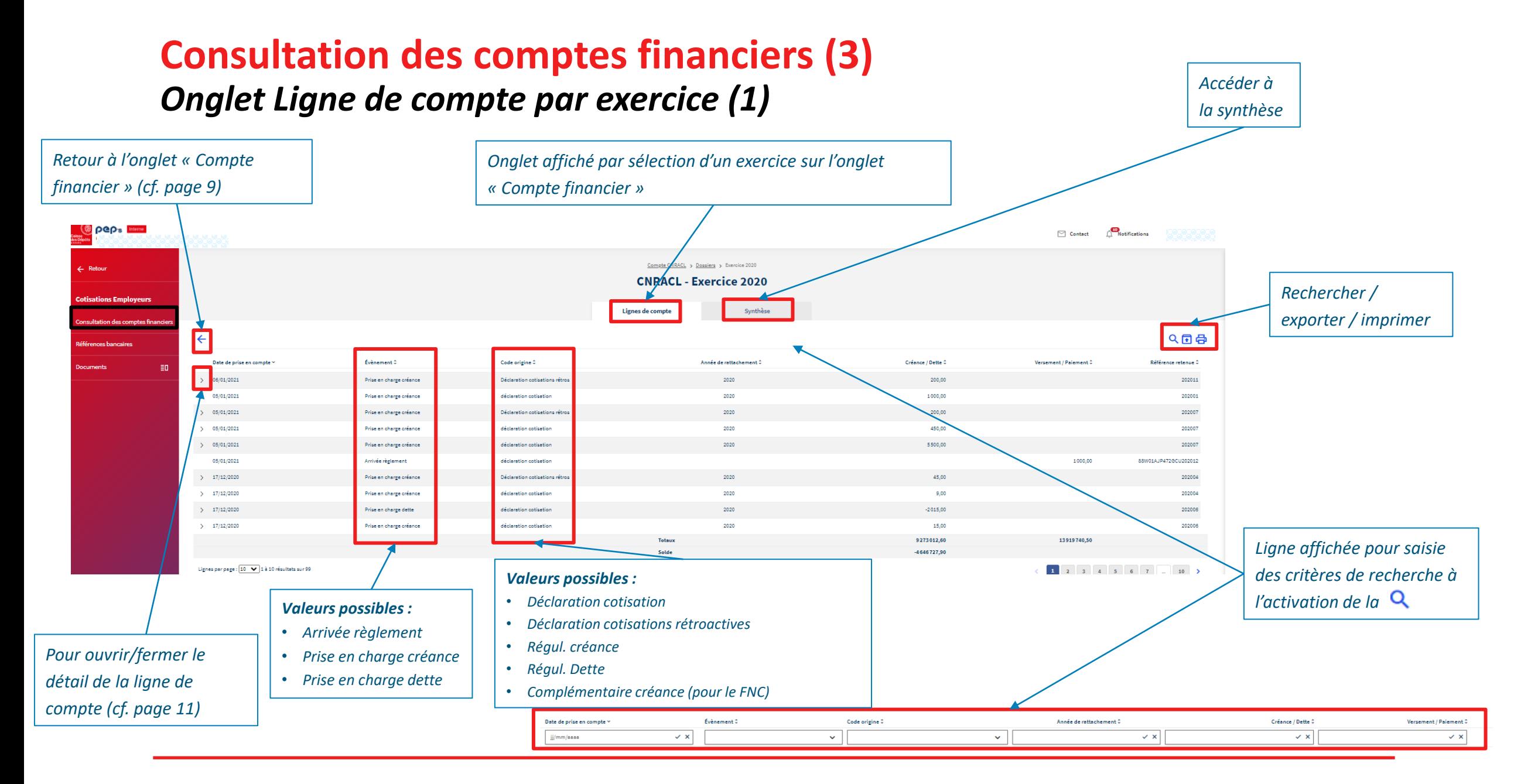

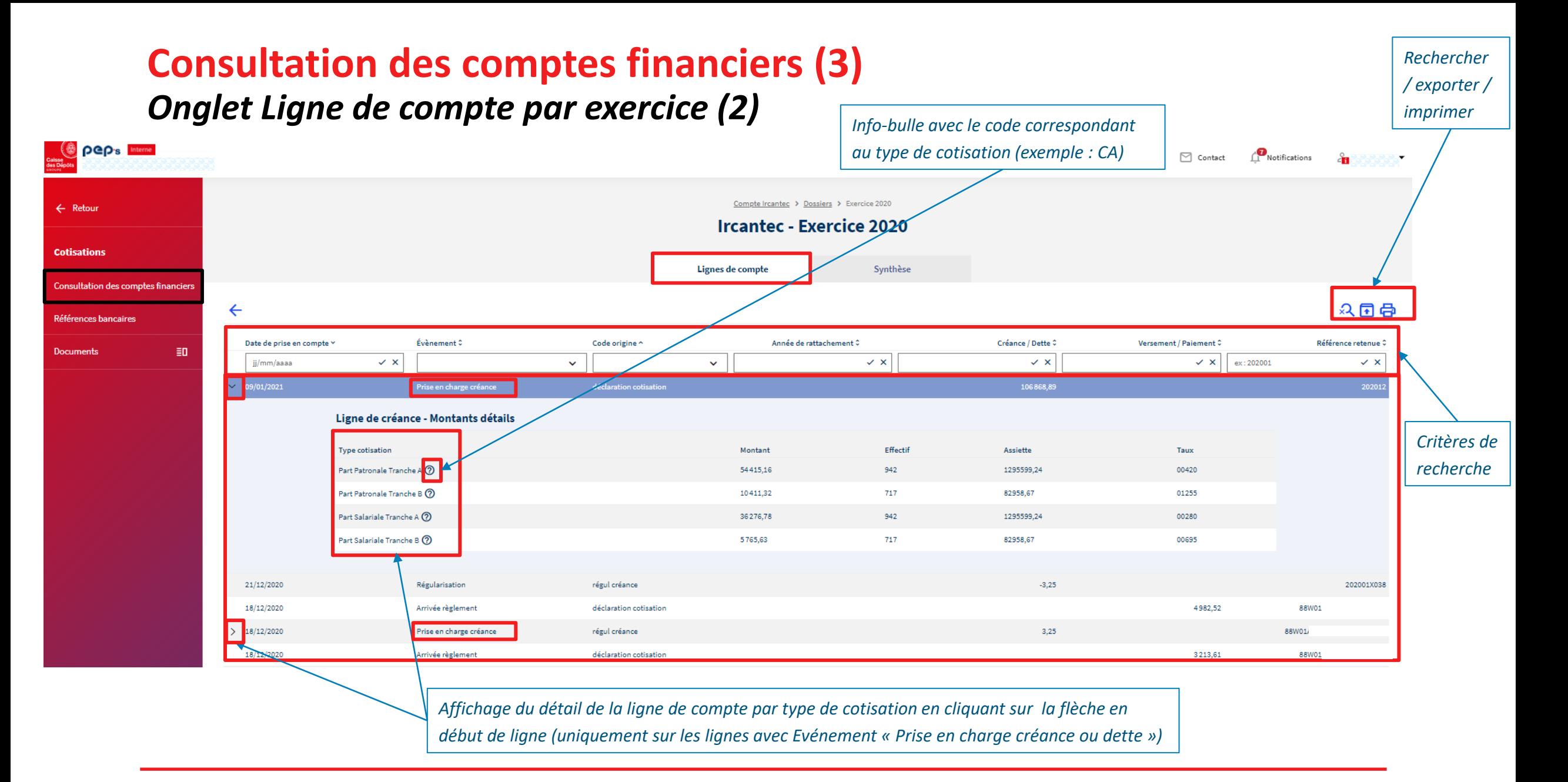

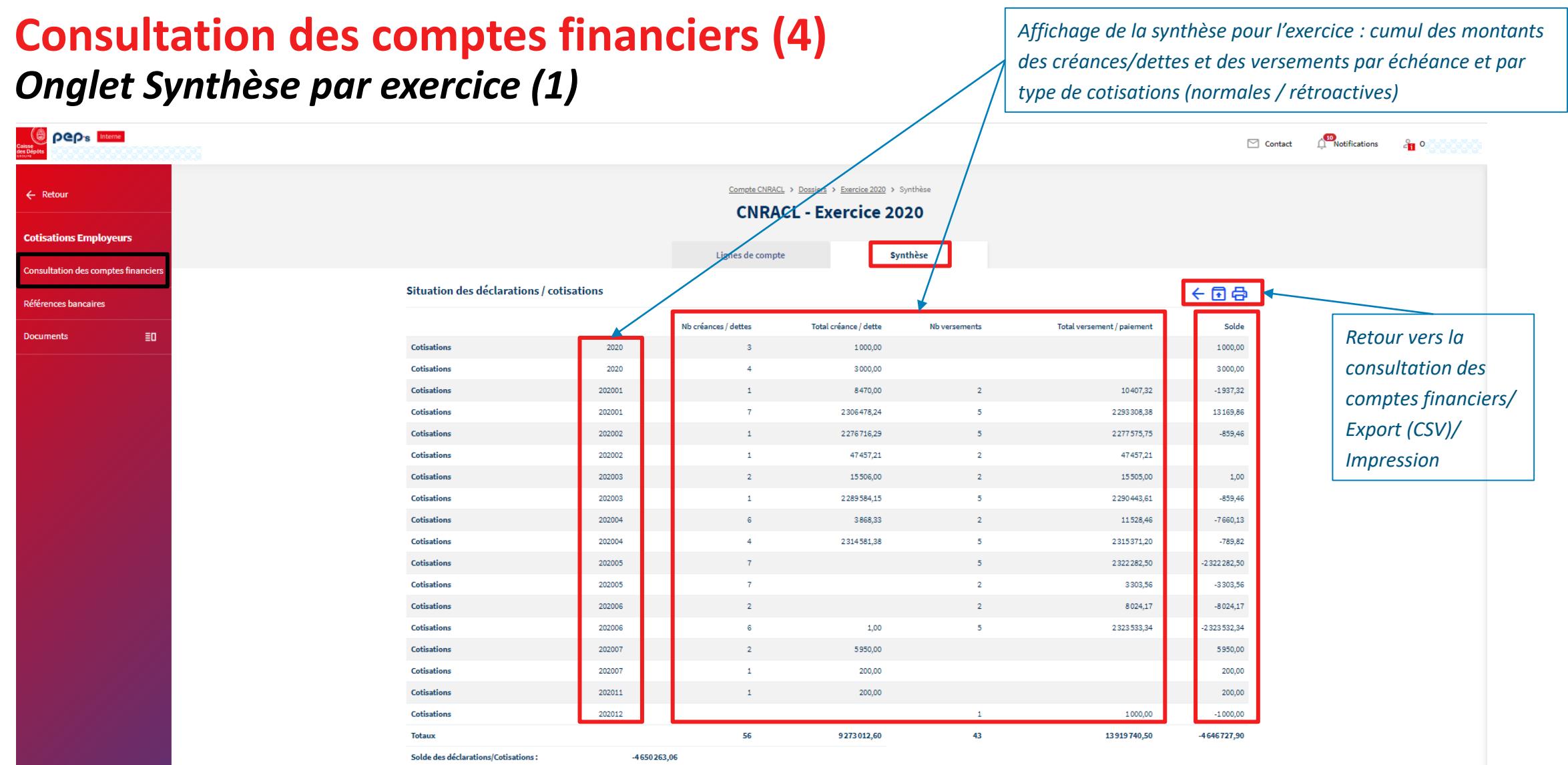

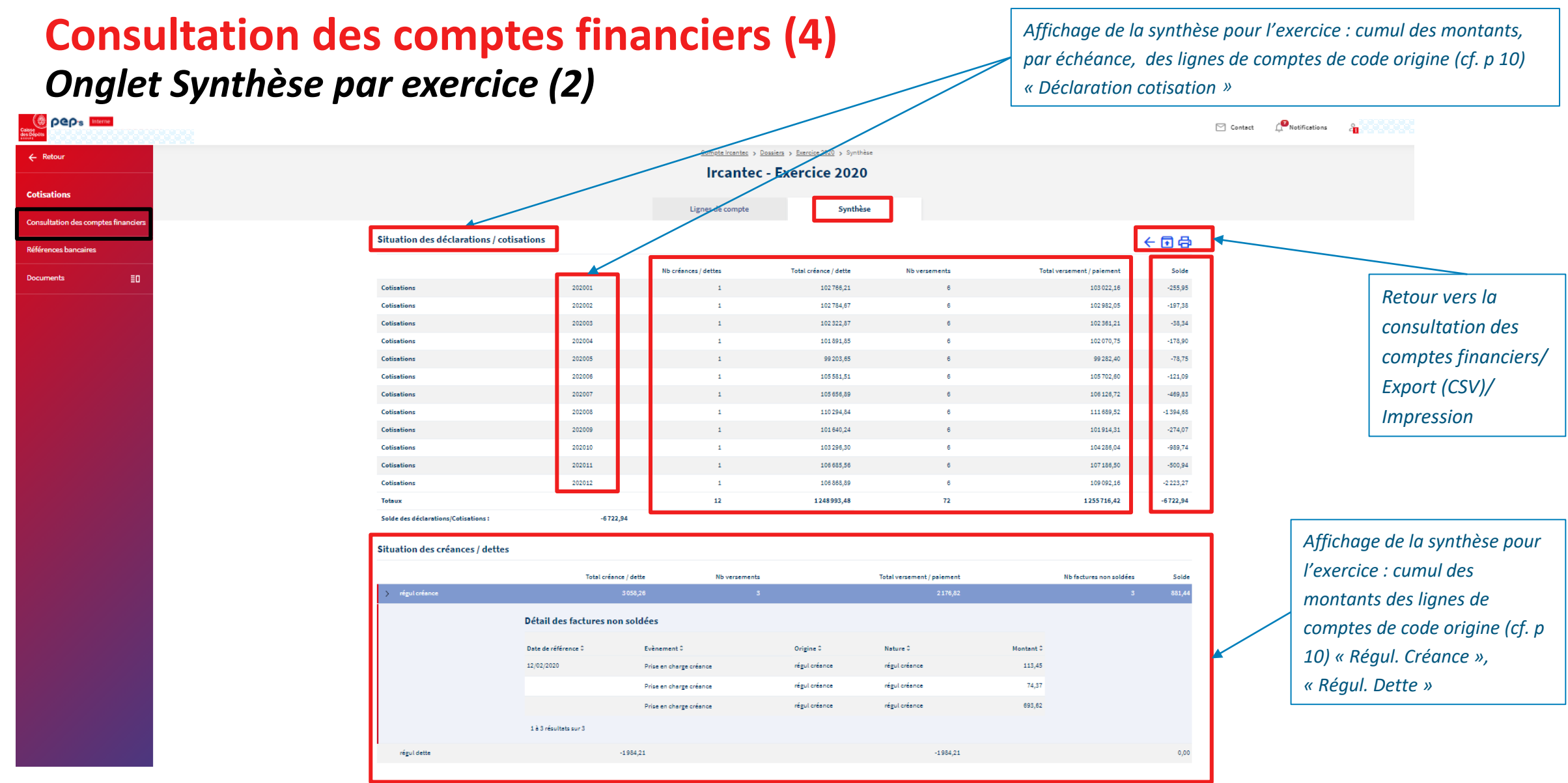

# **04**

**Références bancaires**

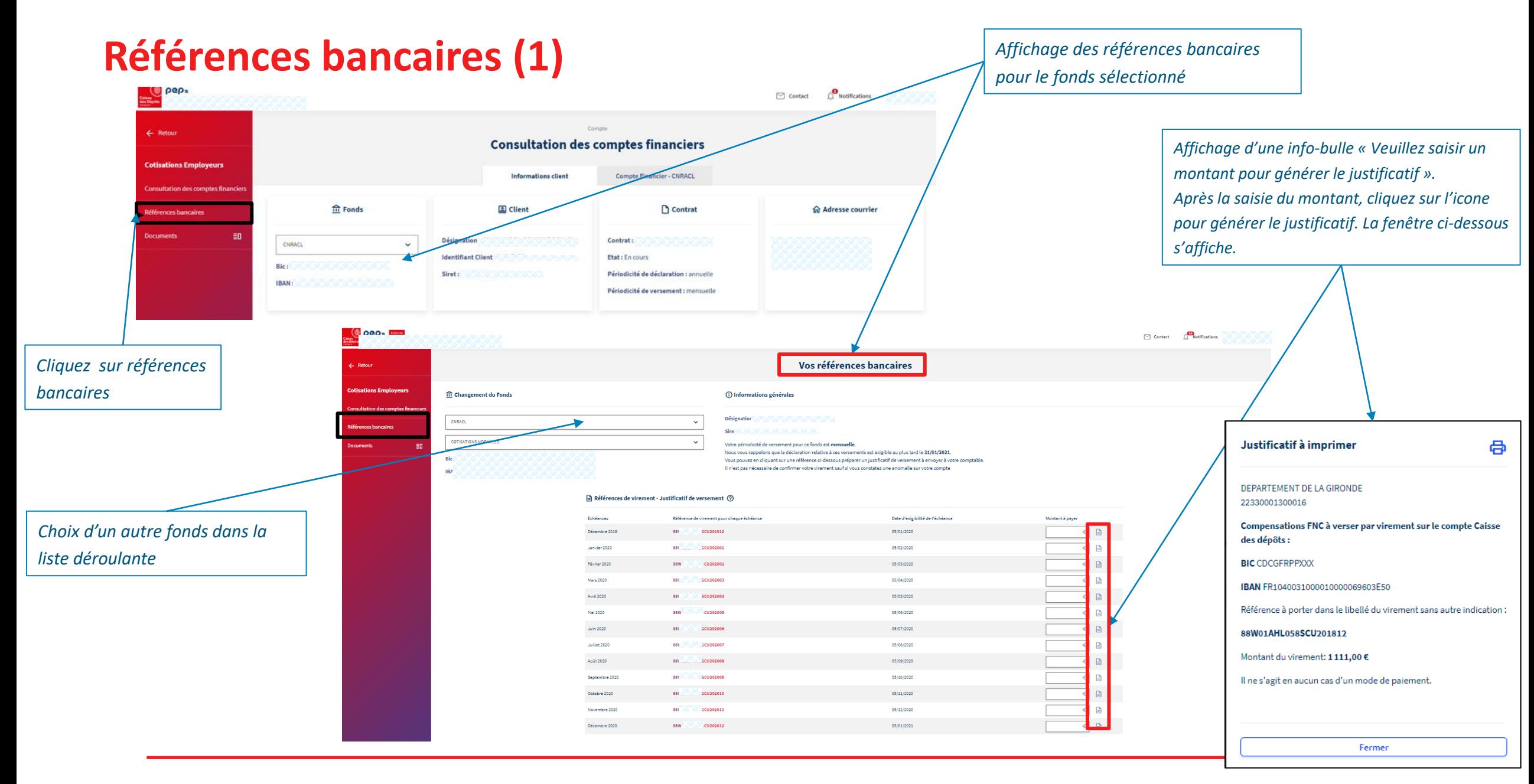

## **Références bancaires (2) – Fonds FNC**

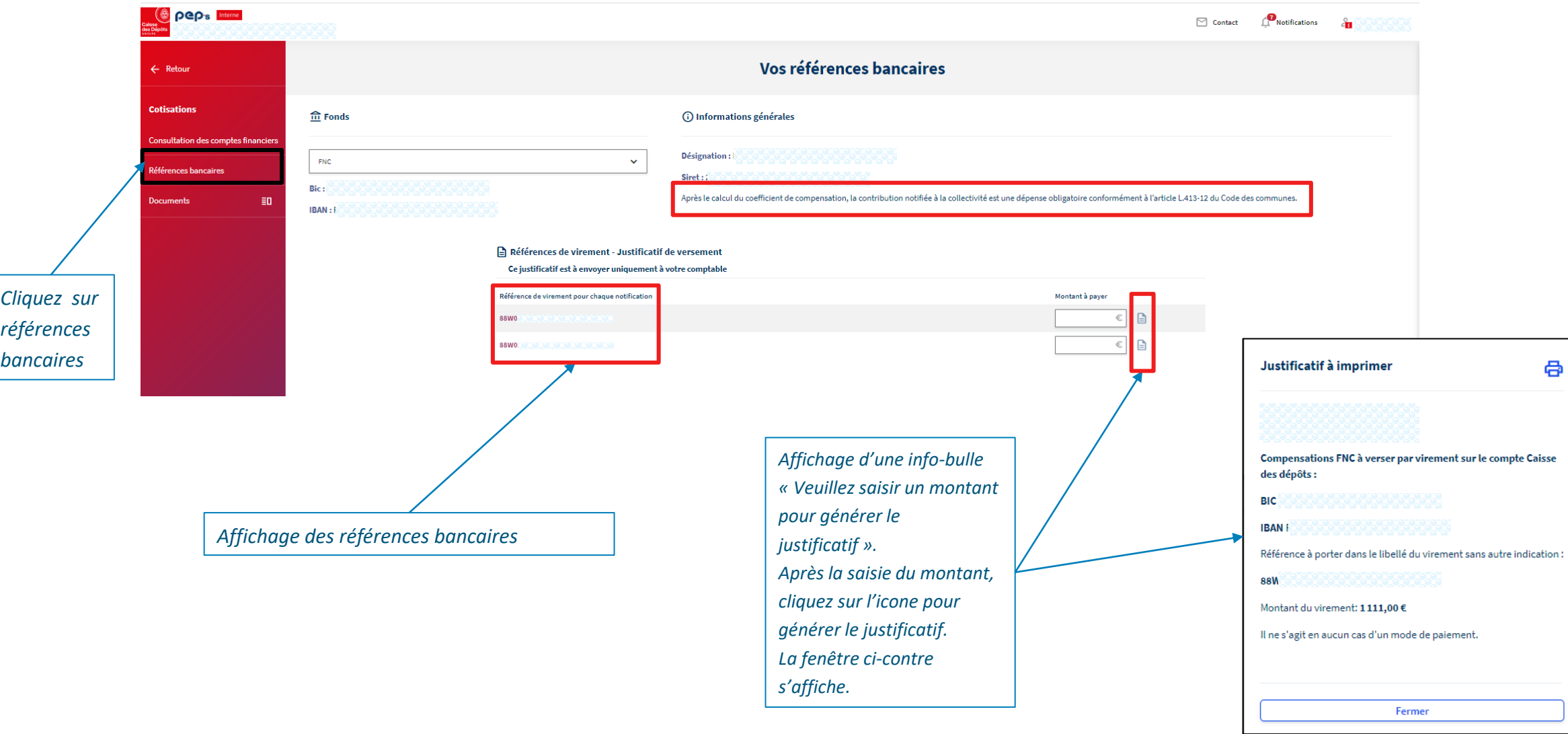

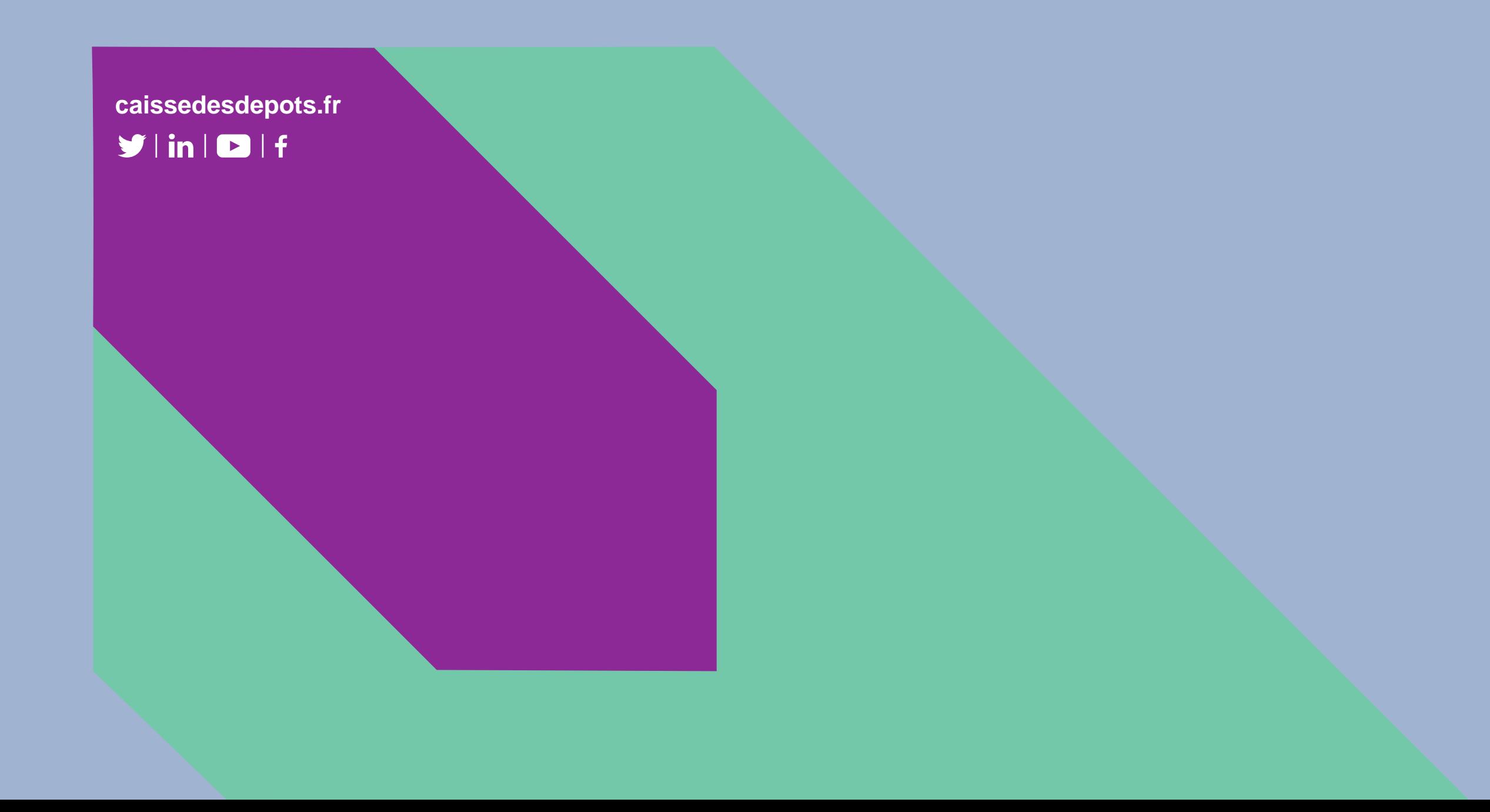